#### <<SolidWorks 2010

 $<<$ SolidWorks 2010

- 13 ISBN 9787111316138
- 10 ISBN 7111316134

出版时间:2010-9

页数:266

PDF

更多资源请访问:http://www.tushu007.com

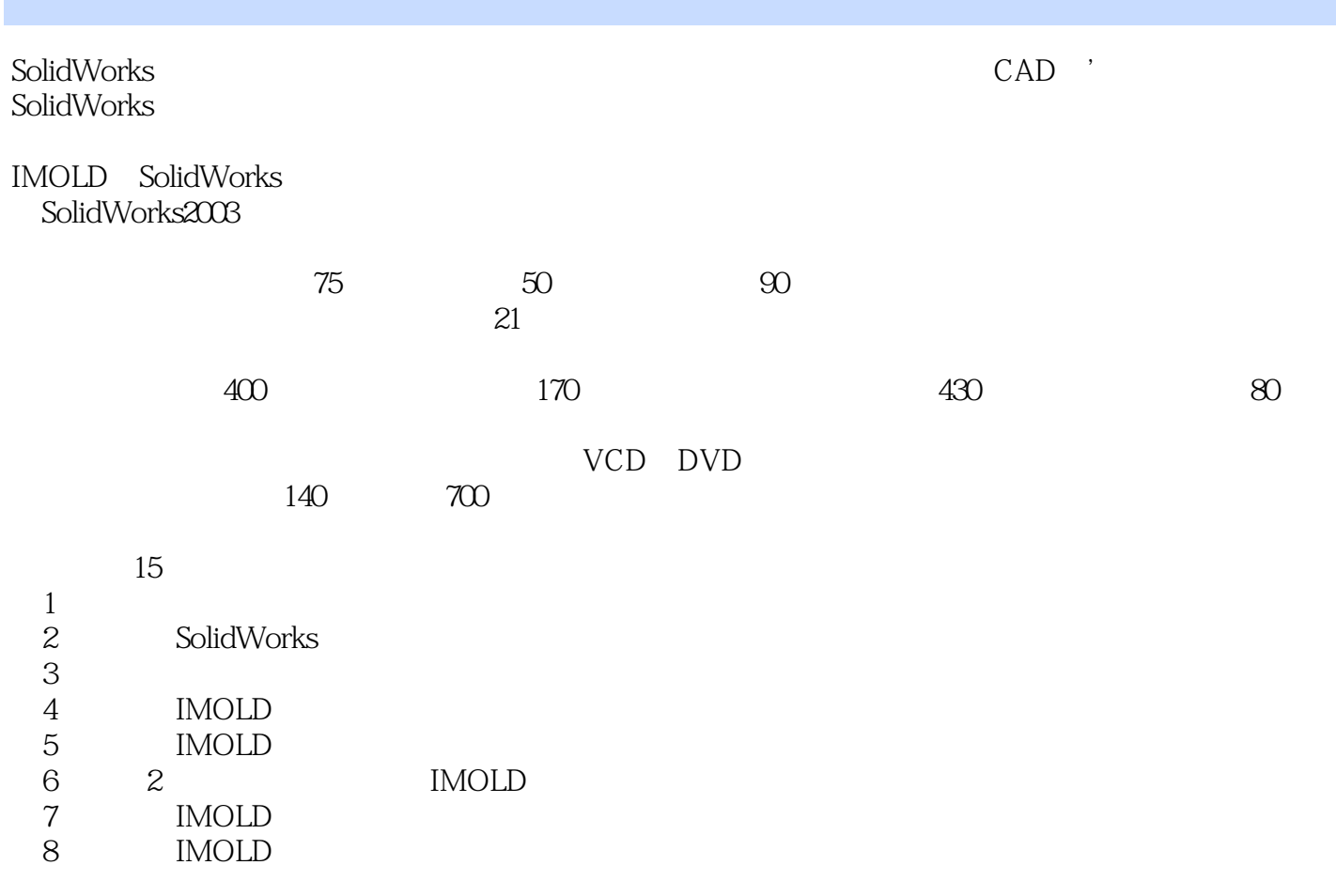

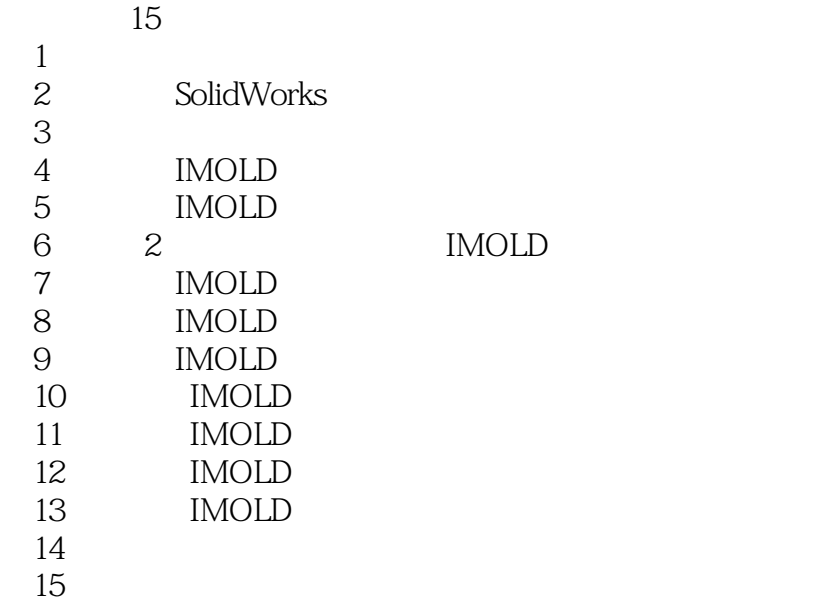

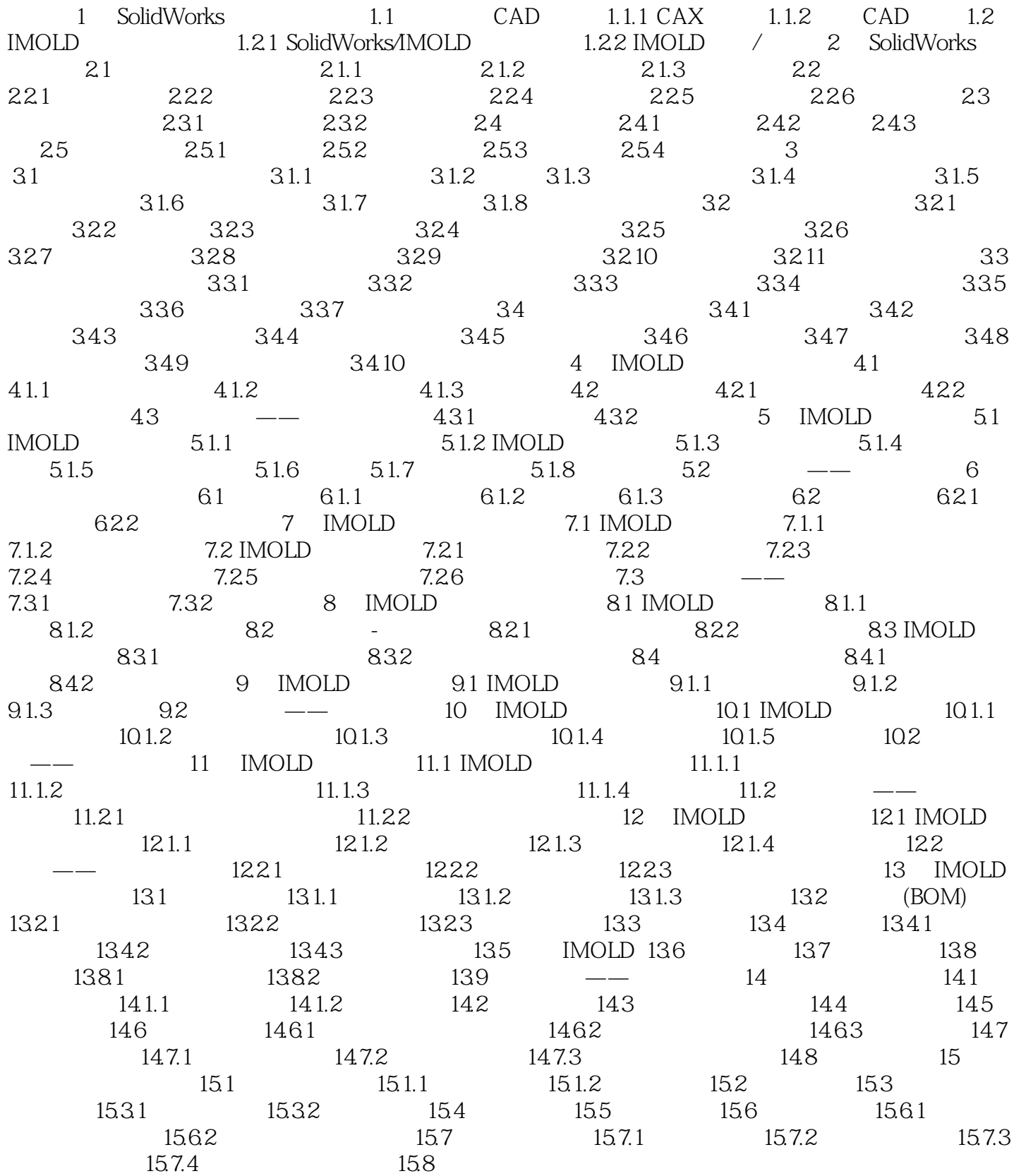

 $<<$ SolidWorks 2010

## $<<$ SolidWorks 2010 $>$

SolidWorks 2010 and 2015 and 200 and 200 and 200 and 200 and 200 and 200 and 200 and 200 and 200 and 200 and 20

## $\sim$ <SolidWorks 2010

本站所提供下载的PDF图书仅提供预览和简介,请支持正版图书。

更多资源请访问:http://www.tushu007.com